<span id="page-0-0"></span>This page is part of the mios c\_simulator - debugger

[ACSim\\_console.h](http://wiki.midibox.org/doku.php?id=acsim_console_h) [ACSim\\_console.c](http://wiki.midibox.org/doku.php?id=acsim_console_c)

## **[ACSim\\_toolbox.c](#page-0-0)**

[ACSim\\_mios.h](http://wiki.midibox.org/doku.php?id=acsim_mios_h) [ACSim\\_mios.c](http://wiki.midibox.org/doku.php?id=acsim_mios_c)

```
/*
    * ACSim_toolbox.c
  * v 0.0.5
 *
  * 2006 April 17 Created by Michael Markert, audiocommander.de
  * Copyright 2006 Michael Markert, http://www.audiocommander.de
  * hexview based on publicdomain code:
http://www.eggdrop.ch/texts/cschnipsel/
 * toolbox for mios: http://www.midibox.org
 *
  */
/*
 * Released under GNU General Public License
 * http://www.gnu.org/licenses/gpl.html
 *
  * This program is free software; you can redistribute it and/or modify it
under the terms
  * of the GNU General Public License as published by the Free Software
Foundation
 *
  * YOU ARE ALLOWED TO COPY AND CHANGE
 * BUT YOU MUST RELEASE THE SOURCE TOO (UNDER GNU GPL) IF YOU RELEASE YOUR
PRODUCT
  * YOU ARE NOT ALLOWED NOT USE IT WITHIN PROPRIETARY CLOSED-SOURCE PROJECTS
  */
#import <Stdio.h>
#ifndef ACSIM TOOLBOX C
#define ACSIM TOOLBOX C
#pragma mark random numbers
// generate some random numbers
unsigned char ACRandomBool(void) { return (random() % 2); }
```

```
signed char ACRandomEncoder(void) { return ((random() % 2) ? -1 : 1):
}
unsigned char ACRandomPin(void) { return (random() % DEBUG AIN NUM);
}
unsigned char ACRandomChar(void) { return (random() % 128); }
unsigned int ACRandomInt(void) { return (random() % 1024); }
#pragma mark HEXVIEW
// hexview output
#define HEXVIEW_COLUMNS 68
#define HEXVIEW_CHARS ((HEXVIEW_COLUMNS-1)/4)
void hexview(unsigned char *buf, int size) {
    /* usage:
    char buf[256];
    strcpy(buf, "some data");
    hexview(buf, sizeof(buf)); */
    int i;
    unsigned char c;
   unsigned char r =;
    while (size>) {
        printf("%i:\t\t",(r*16));
       for (i=;i<HEXVIEW CHARS;i++) {
            if (size-i>) {
               printf("%02x ", (unsigned char)*(buf+i));
            } else {
               print(f(" ""); }
 }
       print(f(" "));for (i=;i<HEXVIEW CHARS&size-i>;i++) {
           c = (unsigned char)*(buf+i); printf("%c", c>=32&&c<127 ? c : '.');
 }
        buf+=HEXVIEW_CHARS;
        size-=HEXVIEW_CHARS;
        printf("\n");
       r++; }
}
#endif /* ACSIM TOOLBOX C */
```
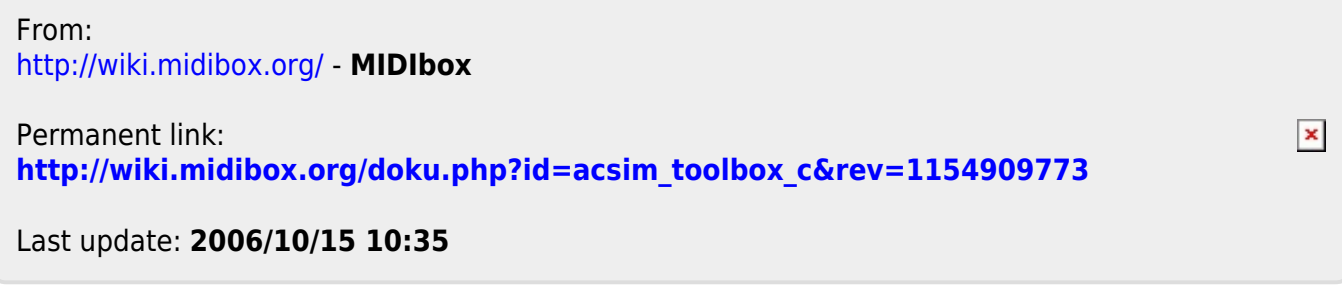